## Package 'GCSConnection'

October 26, 2021

<span id="page-0-0"></span>Type Package Title Creating R Connection with Google Cloud Storage Version 1.7.0 Description Create R 'connection' objects to google cloud storage buckets using the Google REST interface. Both read and write connections are supported. The package also provides functions to view and manage files on Google Cloud. License GPL  $(>= 2)$ **Depends**  $R (= 4.0.0)$ Imports Rcpp (>= 1.0.2), httr, googleAuthR, googleCloudStorageR, methods, jsonlite, utils Suggests testthat, knitr, rmarkdown, BiocStyle biocViews Infrastructure LinkingTo Rcpp RoxygenNote 7.1.1 Encoding UTF-8 VignetteBuilder knitr git\_url https://git.bioconductor.org/packages/GCSConnection git\_branch master git\_last\_commit 492facb git\_last\_commit\_date 2021-10-26 Date/Publication 2021-10-26 Author Jiefei Wang [cre] Maintainer Jiefei Wang <szwjf08@gmail.com>

## R topics documented:

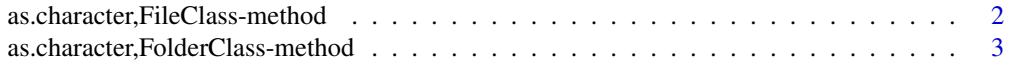

## <span id="page-1-0"></span>2 as.character,FileClass-method

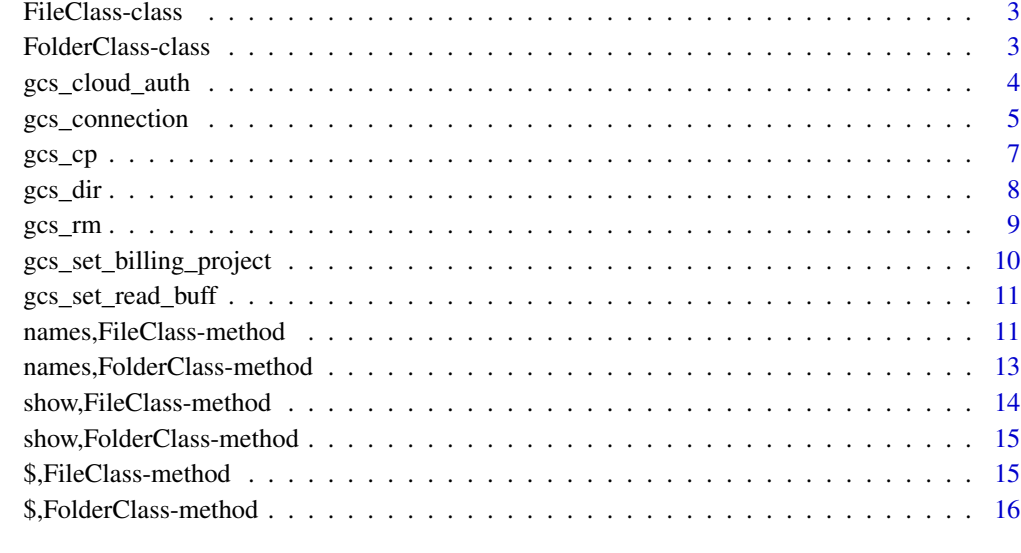

### **Index** [17](#page-16-0)

## as.character,FileClass-method

*Convert a FileClass object to a google URI*

## Description

Convert a FileClass object to a google URI

## Usage

## S4 method for signature 'FileClass' as.character(x, ...)

## Arguments

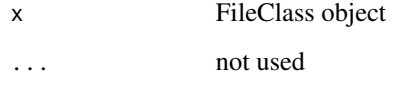

## Value

google URI

<span id="page-2-0"></span>as.character,FolderClass-method

*Convert A FolderClass object to a dummy google URI*

#### Description

Convert A FolderClass object to a dummy google URI, this URI does not exist on google, it can only be used in 'gcs\_cp'.

#### Usage

## S4 method for signature 'FolderClass' as.character(x, ...)

#### Arguments

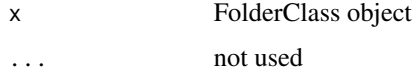

## Value

google URI

FileClass-class *File class*

#### Description

The properties of file class object can be accessed via '\$' and '[[' operators. The symbol '..' can be used to go to the parent folder of a file class object.

FolderClass-class *Folder class*

## Description

View and access files. You can change the current directory by '\$' and '[[' operators. The symbol '..' can be used to go to the parent folder of a folder object.

<span id="page-3-0"></span>

Authenticate with Google Cloud Storage. You can download the JSON credential file from Google Gloud Platform. The package will search for the credentials from evironment variables 'GOOGLE\_APPLICATION\_CREDE or 'GCS\_AUTH\_FILE' when it is loaded in R. If both variables are not set, the package will try to get your credentials from 'gcloud' program. If it fails to find 'gcloud', you will use anonymous credentials. To redo the credentials initialization process after the package is loaded. Simply call the 'gcs\_cloud\_auth' function with no argument.

#### Usage

```
gcs_cloud_auth(json_file, gcloud = FALSE, email = NULL, billing_project = NULL)
gcs_get_cloud_auth()
```
## S3 method for class 'auth'  $print(x, \ldots)$ 

### Arguments

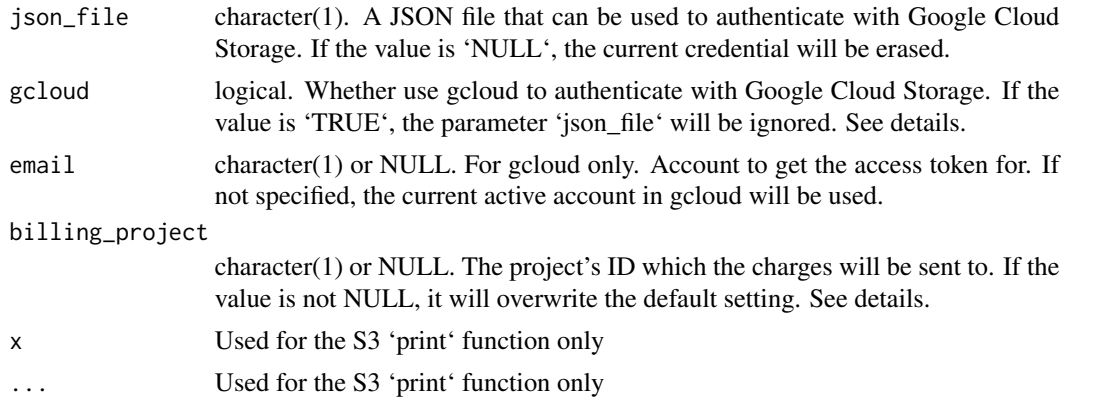

#### Details

\*\*Obtaining credentials\*\*

When the package is loaded, it first searches the credential file from the enviroment variable 'GOOGLE\_APPLICATION\_CR If the credentials is not found, the environment variable 'GCS\_AUTH\_FILE' will be used intead. If both variables are not specified. Users need to specify the credentials by calling 'gcs\_cloud\_auth' function.

The function also works with Google Cloud SDK. If you have initialized the SDK and set up your google account, the credentials can be obtained via 'gcs\_cloud\_auth(gcloud = TRUE)'.

\*\*Billing project\*\*

## <span id="page-4-0"></span>gcs\_connection 5

Some buckets have enabled Requester Pays, which means users are responsible for the charges associated with the data access. In this case, you must have a billing project for receiving the bills. By default, if you are using a service account to authenticate with Google Cloud, the billing project will be set to the project associated with the service account. If you are using Google Cloud SDK, the billing probject will be the default project in 'gcloud'. You can also manually set the billing project via 'gcs\_set\_billing\_project'.

## Value

gcs\_cloud\_auth : No return value

gcs\_get\_cloud\_auth : An S3 'auth' class containing credentials information

#### See Also

requester\_pays

#### Examples

```
## Default authentication process
gcs_cloud_auth()
## Show the credentials
gcs_get_cloud_auth()
## Anonymous credential
gcs_cloud_auth(NULL)
gcs_get_cloud_auth()
## Use gcloud to do the authentication
if(GCSConnection:::exists_gcloud()){
   gcs_cloud_auth(gcloud = TRUE)
    gcs_get_cloud_auth()
}
```
gcs\_connection *Connection to google cloud storage*

#### **Description**

This function creates an R connection to a file on google cloud storage. A service account credentials is required for accessing private data, the credentials can be set via 'gcs\_cloud\_auth'. If the bucket requires Requester Pays, a billing project needs to be set in 'gcs\_set\_billing\_project'.

#### Usage

```
gcs_connection(
 description,
 open = "rb",encoding = getOption("encoding"),
```

```
bucket = NULL,
 billing_project = gcs_get_requester_pays()
\lambda
```
## Arguments

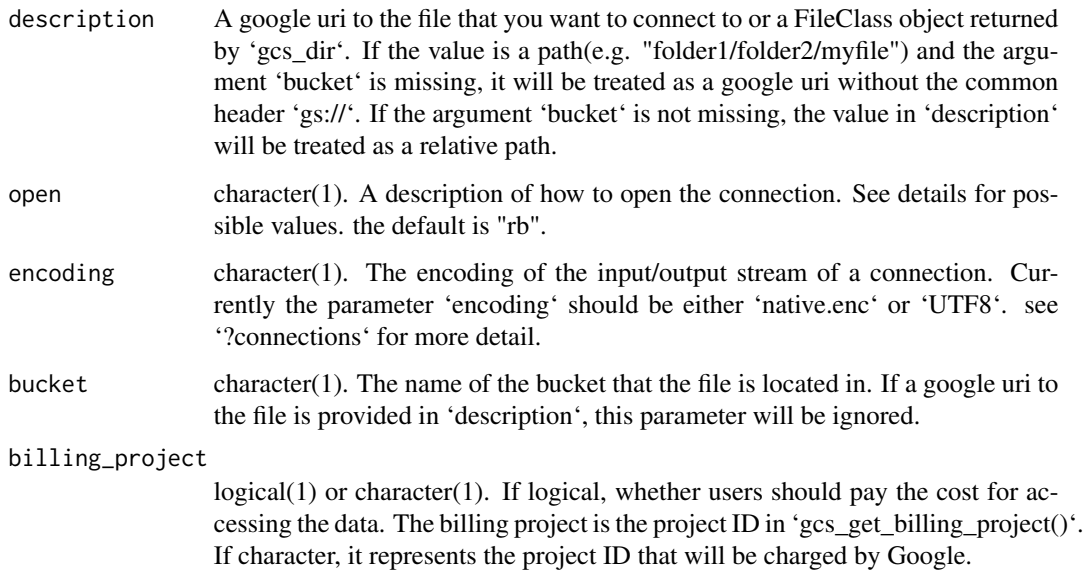

#### Details

Possible values for the argument 'open' are the combination of the following characters:

"r" or "w" : read or write mode. The GCS connection cannot be in both read and write modes.

"t" or "b" : text or binary mode. If not specified, the default is text mode.

#### Value

A connection

```
## Open for reading the public Landsat data # on google cloud
## storage in text mode
```

```
f <- "gs://genomics-public-data/NA12878.chr20.sample.DeepVariant-0.7.2.vcf"
con <- gcs_connection(description = f, open = "rt")
readLines(con, n = 4L)
close(con)
```
<span id="page-6-0"></span>

The function supports moving files or folders from bucket to bucket, disk to bucket and bucket to disk. Note that the existing destination file will be overwritten.

#### Usage

gcs\_cp(from, to, recursive = TRUE, billing\_project = gcs\_get\_requester\_pays())

## Arguments

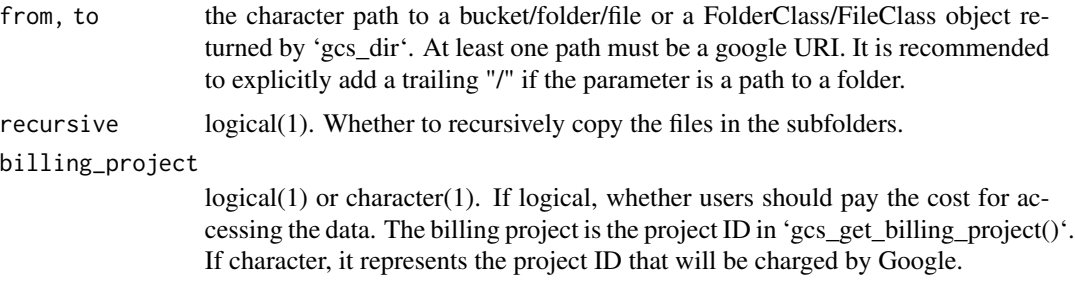

#### Value

No return value

```
tmp_path <- tempdir()
## Download a file to a disk
gcs_cp("gs://genomics-public-data/NA12878.chr20.sample.bam", tmp_path)
```

```
## Check the file existance
file.exists(file.path(tmp_path, "NA12878.chr20.sample.bam"))
```

```
## Download all files in a path.
## The files in the subfolders will not be copied due to `recursive = FALSE`
folder_path <- file.path(tmp_path, "example")
gcs_cp("gs://genomics-public-data/", folder_path, recursive = FALSE)
```

```
## Check the file existance
list.files(folder_path)
```
<span id="page-7-0"></span>

list objects in a bucket/folder or get the description of a file. You can change the current direction via '[[' or '\$' operator. '..' can be used to go to the parent folder. For reducing the number of request sent to the network, it is recommended to add a trailing slash if the path is a folder.

#### Usage

```
gcs_dir(path, delimiter = TRUE, billing_project = gcs_get_requester_pays())
```
#### Arguments

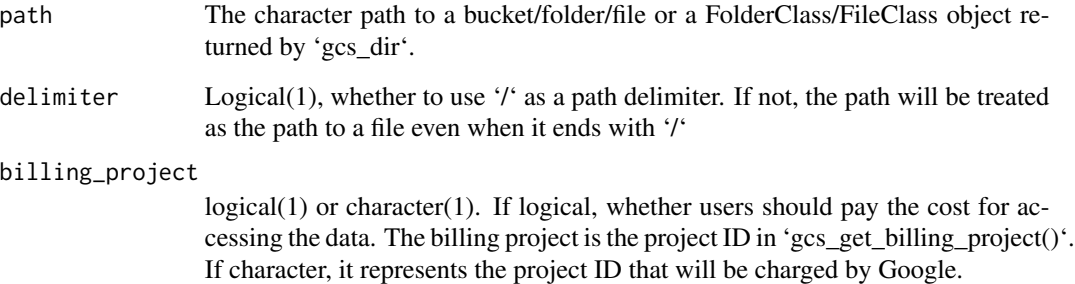

## Value

'FolderClass' object or a 'FileClass' object

```
## List files in a bucket
## Equivalent: gcs_dir(path = "gs://genomics-public-data/")
gcs_dir(path = "genomics-public-data/")
```

```
## List files in a folder
gcs_dir(path = "genomics-public-data/clinvar/")
```

```
## List the information of a file
gcs_dir(path = "genomics-public-data/clinvar/README.txt")
```
<span id="page-8-0"></span>

Delete a file or a directory. The path to a directory \*must\* have a tailing slash so that the function can distinguish it from a file path.

## Usage

```
gcs_rm(path, billing_project = gcs_get_requester_pays(), quiet = FALSE)
```
## Arguments

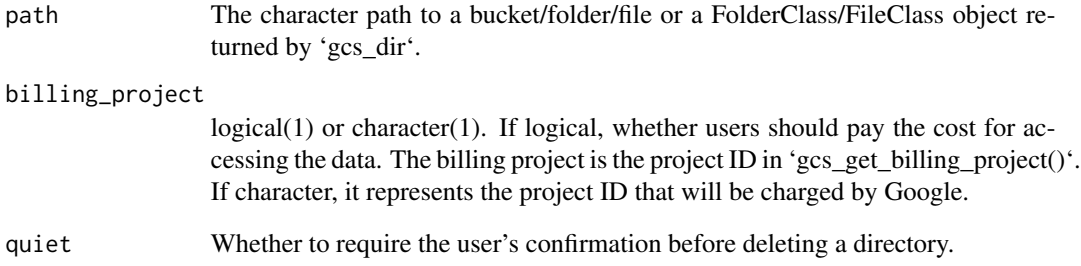

## Value

No return value.

```
## remove the entire content in a bucket
## gcs_rm("myBucket")
## remove a folder in a bucket
## gcs_rm("myBucket/myFolder/")
## remove a file in a bucket
## gcs_rm("myBucket/myFolder/myFile")
```
<span id="page-9-0"></span>gcs\_set\_billing\_project

*Requester Pays*

## Description

These functions allow you to set billing project, change the default billing target and check if a bucket has Requester Pays enabled. See the details section in '?authentication' for more information.

## Usage

```
gcs_set_billing_project(billing_project = NULL, gcloud = FALSE)
```
gcs\_get\_billing\_project()

gcs\_get\_requester\_pays()

gcs\_set\_requester\_pays(x)

gcs\_is\_requester\_pays(bucket)

#### Arguments

billing\_project

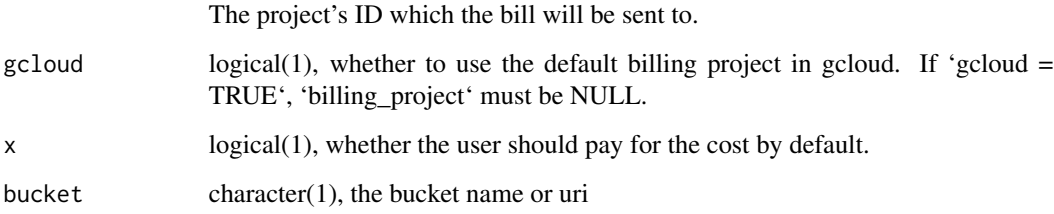

#### Value

gcs\_get\_billing\_project: character(1) or NULL gcs\_get\_requester\_pays: logical(1)

```
gcs_get_billing_project()
gcs_get_requester_pays()
```
<span id="page-10-0"></span>gcs\_set\_read\_buff *Get/Set read/write connection buffer size*

#### Description

Get/Set read/write connection buffer size, the buffer size can be set at any time but only takes effect on the connections created after the change. The default value is 1024 \*1024 bytes (1 Mega bytes) for both read and write connections.

## Usage

```
gcs_set_read_buff(buff_size = 1024L * 1024L)
```

```
gcs_set_write_buff(buff_size = 1024L * 1024L)
```
gcs\_get\_read\_buff()

gcs\_get\_write\_buff()

## Arguments

buff\_size Integer. The buffer size

## Value

Get functions: the current buffer size. Set functions: the previous buffer size.

#### Examples

```
gcs_get_read_buff()
gcs_get_write_buff()
```
names,FileClass-method

*The Names of an Object*

## Description

Functions to get or set the names of an object.

#### Usage

```
## S4 method for signature 'FileClass'
names(x)
```
#### <span id="page-11-0"></span>Arguments

x an R object.

## **Details**

names is a generic accessor function, and names <- is a generic replacement function. The default methods get and set the "names" attribute of a vector (including a list) or pairlist.

For an [environment](#page-0-0) env, names(env) gives the names of the corresponding list, i.e., names(as.list(env, all.names = TRUE)) which are also given by  $ls$ (env, all.names = TRUE, sorted = FALSE). If the environment is used as a hash table, names(env) are its "keys".

If value is shorter than x, it is extended by character NAs to the length of x.

It is possible to update just part of the names attribute via the general rules: see the examples. This works because the expression there is evaluated as  $z \leq$  "names $\leq$ " (z, "[ $\leq$ -"(names(z), 3,  $"c2")$ ).

The name "" is special: it is used to indicate that there is no name associated with an element of a (atomic or generic) vector. Subscripting by "" will match nothing (not even elements which have no name).

A name can be character NA, but such a name will never be matched and is likely to lead to confusion. Both are [primitive](#page-0-0) functions.

## Value

For names, NULL or a character vector of the same length as x. (NULL is given if the object has no names, including for objects of types which cannot have names.) For an environment, the length is the number of objects in the environment but the order of the names is arbitrary.

For names $\le$ -, the updated object. (Note that the value of names $(x) \le$ -value is that of the assignment, value, not the return value from the left-hand side.)

#### References

Becker, R. A., Chambers, J. M. and Wilks, A. R. (1988) *The New S Language*. Wadsworth & Brooks/Cole.

#### See Also

[slotNames](#page-0-0), [dimnames](#page-0-0).

#### Examples

# print the names attribute of the islands data set names(islands) # remove the names attribute

names(islands) <- NULL islands rm(islands) # remove the copy made <span id="page-12-0"></span> $z \le -$  list(a = 1, b = "c", c = 1:3) names(z) # change just the name of the third element.  $names(z)[3] < -$  "c2" z  $z \le -1:3$ names(z) ## assign just one name names(z)[2]  $\leftarrow$  "b" z

names,FolderClass-method

*The Names of an Object*

## **Description**

Functions to get or set the names of an object.

## Usage

## S4 method for signature 'FolderClass' names(x)

#### Arguments

x an R object.

#### Details

names is a generic accessor function, and names <- is a generic replacement function. The default methods get and set the "names" attribute of a vector (including a list) or pairlist.

For an [environment](#page-0-0) env, names(env) gives the names of the corresponding list, i.e., names(as.list(env, all.names = TRUE)) which are also given by [ls\(](#page-0-0)env, all.names = TRUE, sorted = FALSE). If the environment is used as a hash table, names(env) are its "keys".

If value is shorter than x, it is extended by character NAs to the length of x.

It is possible to update just part of the names attribute via the general rules: see the examples. This works because the expression there is evaluated as  $z \leq$  "names $\leq$ " (z, "[ $\leq$  "(names(z), 3,  $"c2")$ ).

The name "" is special: it is used to indicate that there is no name associated with an element of a (atomic or generic) vector. Subscripting by "" will match nothing (not even elements which have no name).

A name can be character NA, but such a name will never be matched and is likely to lead to confusion. Both are [primitive](#page-0-0) functions.

## <span id="page-13-0"></span>Value

For names, NULL or a character vector of the same length as x. (NULL is given if the object has no names, including for objects of types which cannot have names.) For an environment, the length is the number of objects in the environment but the order of the names is arbitrary.

For names $\lt$ -, the updated object. (Note that the value of names $(x) \lt$ - value is that of the assignment, value, not the return value from the left-hand side.)

### References

Becker, R. A., Chambers, J. M. and Wilks, A. R. (1988) *The New S Language*. Wadsworth & Brooks/Cole.

#### See Also

[slotNames](#page-0-0), [dimnames](#page-0-0).

#### Examples

```
# print the names attribute of the islands data set
names(islands)
# remove the names attribute
names(islands) <- NULL
islands
rm(islands) # remove the copy made
z \le - list(a = 1, b = "c", c = 1:3)
names(z)
# change just the name of the third element.
names(z)[3] < - "c2"
z
z \le -1:3names(z)
## assign just one name
names(z)[2] \leftarrow "b"
z
```
show,FileClass-method *Print object of class 'FileClass'*

#### Description

Print object of class 'FileClass'

## <span id="page-14-0"></span>show,FolderClass-method 15

## Usage

## S4 method for signature 'FileClass' show(object)

## Arguments

object an object of class 'FileClass'

## Value

Invisible 'Object'

show,FolderClass-method

*Print object of class 'FolderClass'*

## Description

Print object of class 'FolderClass'

## Usage

## S4 method for signature 'FolderClass' show(object)

## Arguments

object an object of class 'FolderClass'

## Value

invisible NULL

\$,FileClass-method *Get an element from 'FileClass' object*

## Description

Get an element from 'FileClass' object

## Usage

```
## S4 method for signature 'FileClass'
x$name
## S4 method for signature 'FileClass'
x[[i, exact = TRUE]]
```
## <span id="page-15-0"></span>Arguments

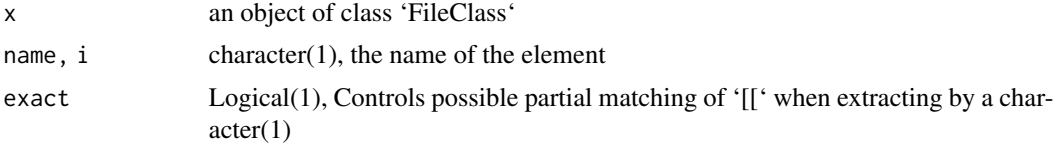

## Value

A 'FolderClass' object or a 'FileClass' object

\$,FolderClass-method *Get an element from 'FolderClass' object*

## Description

Get an element from 'FolderClass' object

## Usage

```
## S4 method for signature 'FolderClass'
x$name
```
## S4 method for signature 'FolderClass'  $x[[i, exact = TRUE]]$ 

## Arguments

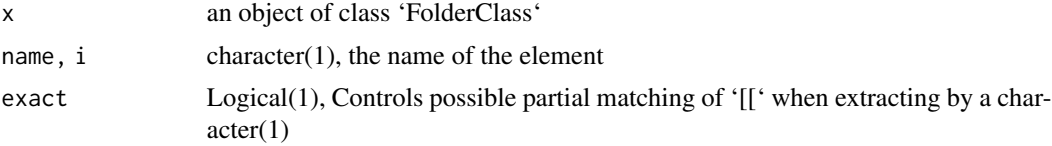

## Value

A 'FolderClass' object or a 'FileClass' object

# <span id="page-16-0"></span>Index

```
.FileClass (FileClass-class), 3
.FolderClass (FolderClass-class), 3
[[,FileClass-method
        ($,FileClass-method), 15
[[,FolderClass-method
        ($,FolderClass-method), 16
$,FileClass-method, 15
$,FolderClass-method, 16
```
as.character,FileClass-method, [2](#page-1-0) as.character,FolderClass-method, [3](#page-2-0)

dimnames, *[12](#page-11-0)*, *[14](#page-13-0)*

environment, *[12,](#page-11-0) [13](#page-12-0)*

FileClass-class, [3](#page-2-0) FolderClass-class, [3](#page-2-0)

```
gcs_cloud_auth, 4
gcs_connection, 5
gcs_cp, 7
gcs_dir, 8
gcs_get_billing_project
        (gcs_set_billing_project), 10
gcs_get_cloud_auth (gcs_cloud_auth), 4
gcs_get_read_buff (gcs_set_read_buff),
        11
gcs_get_requester_pays
        (gcs_set_billing_project), 10
gcs_get_write_buff (gcs_set_read_buff),
        11
gcs_is_requester_pays
        (gcs_set_billing_project), 10
gcs_rm, 9
gcs_set_billing_project, 10
gcs_set_read_buff, 11
gcs_set_requester_pays
        (gcs_set_billing_project), 10
gcs_set_write_buff (gcs_set_read_buff),
        11
```
## ls, *[12,](#page-11-0) [13](#page-12-0)*

```
names,FileClass-method, 11
names,FolderClass-method, 13
```
primitive, *[12,](#page-11-0) [13](#page-12-0)* print.auth *(*gcs\_cloud\_auth*)*, [4](#page-3-0)

show,FileClass-method, [14](#page-13-0) show,FolderClass-method, [15](#page-14-0) slotNames, *[12](#page-11-0)*, *[14](#page-13-0)*